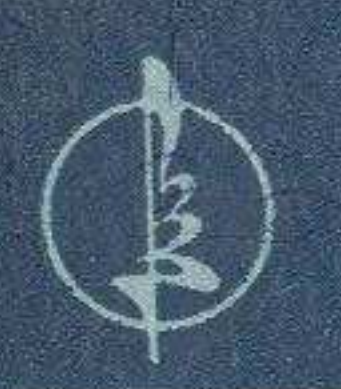

 $172010$  $2144c$ 

## Әбсаmmap Дербісәлиев

## ШЫНЫРАУ *GYAAKTAP*

 $\Box$ 

## **MA3MYHbI**

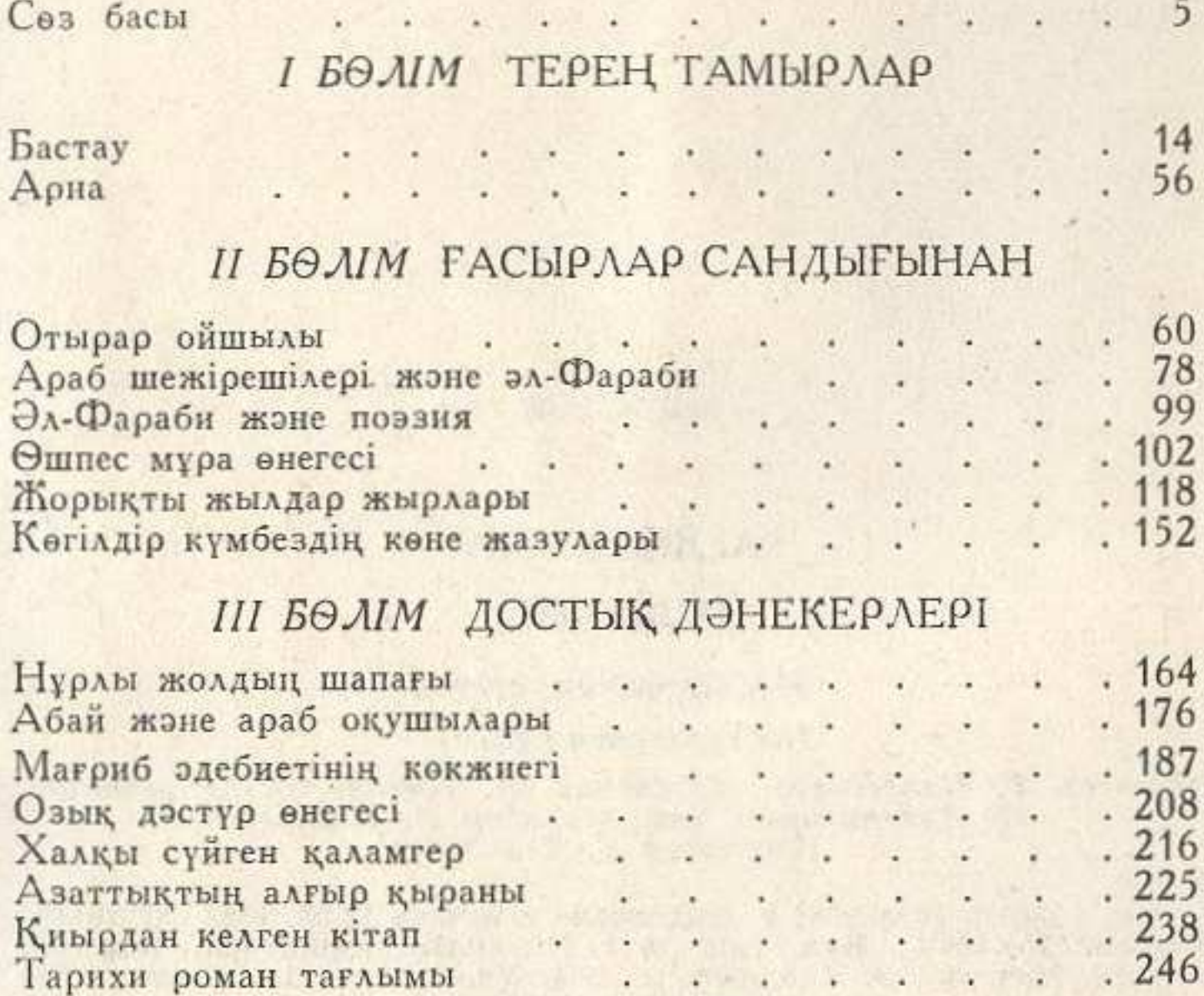